### The transparent web Bridging the chasm in web development

# "The best way to predict the future is to invent it." -Alan Kay

# How did we get here?

•Shout-out to TBL!

- •Web: 21 years and 12 days old!
- •Was: Pages
- •Nowadays: Applications...

## What do I mean by "transparent" web?"

### •You know you are designing for two different platforms:

- •Server-side
- •Client-side
- •"Transparent web" *you shouldn't have to!*

- $\bullet$  It's early and techniques vary, but there are some themes:
	- •[Purely] functional
	- **Strongly typed**
	- •Automatic generation of client/server communication
	- •Explicit syntax for DB/HTML (or a DSL)
	- •Functional reactive code for UI

### How?

## Why?

- •Three main problems of webapps:
	- **Security**
	- •Tons of sometimes-conflicting languages
	- •You're often also the sysadmin

## Security

### •Injection attacts:

### •Often a confusion of type: string vs. SQL vs. JavaScript

•Fix with types:

<html>foo</html> != "<html>foo</html>"

## Tons of languages

- •Tower of Babel...
- •Languages or markup needed by the working web developer (there are more + var. frameworks):
	- style (CSS), DB (SQL)

•Markup (HTML), application code (Ruby), client-side (JavaScript), javascript abstraction layer (jQuery &etc.),

## Sysadminery

- •Configuring hosts files
- •Setting up:
	- •RDBMSs
	- •Web servers
	- •Deployment
- •This is all *vitally* important, but it's not programming

# It's going to ruin my code

•It is common to have that feeling:

1. "That C code is going to produce crap compared to what I could write in assembly" - J. Random Hacker

2. "Garbage collection means that my program is going to be slow and crappy." - J. Random Hacker, Jr.

# It's going to ruin my code

- •But, history has chosen:
	- 1. Assembly vs. C (or other HLL) is settled: high-level languages.
	- 2. Manual vs. automatic memory management *perhaps* settled: automatic (garbage collection).
- Programmer productivity & the elimination of certain kinds of errors is usually a big win

# It's going to ruin my code

- •I have seen the future and it is:
	- •Separate client/server apps & programmermanaged distribution vs. unified app & automatic distribution: unified & automatic

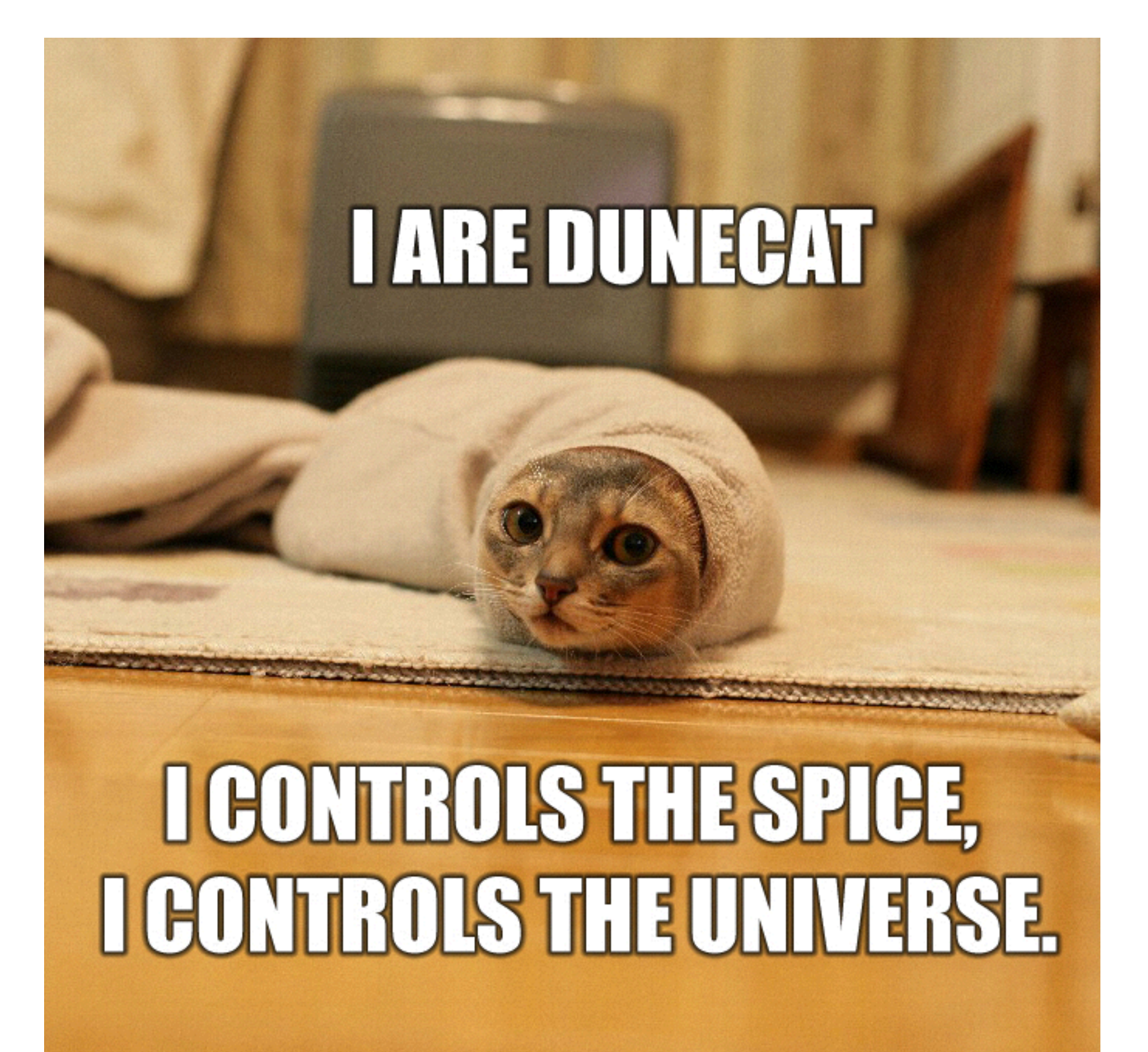

## What's the alternative?

•For the first time, some are starting to show up!

Not really JS-related, **skipping** 

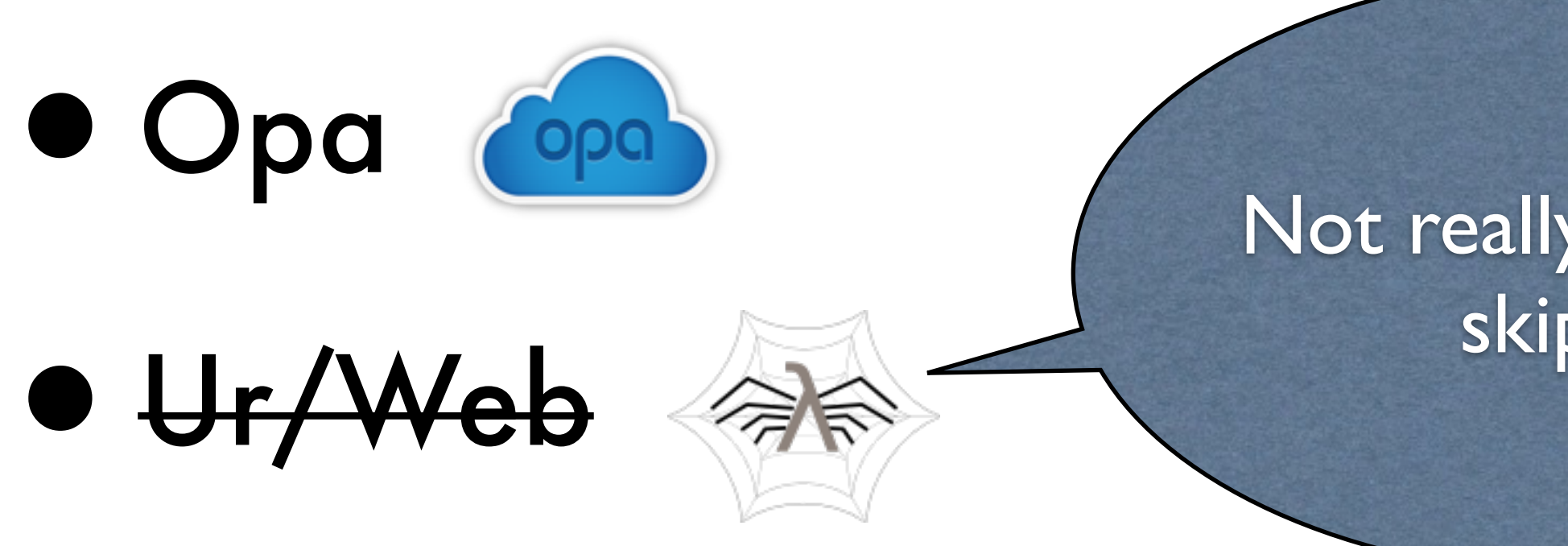

•Meteor.js ran out of time :(

## So, Opa...

### •Opa is a language (with libraries!) that *compiles* to JS, more

### • See also: <u>List of languages that compile to JS · jashkenas/</u> coffee-script Wiki · GitHub (Opa falls under "Tierless

- •I don't know what counts as a JS framework, but...
- like *coffeescript*
- languages")

• Let's do "Hello world!"... <sigh>

## Example: hello world

- 
- •But it gets you past the "how the !@#&^\$ do I even *compile*

this?" phase (or at least for me)

•And it fits on a slide :)

# Opa: Hello world!

### function main() { <h1>Hello, world!</h1>

}

Server.start(Server.http,

### {title: "Hello, world!", page: main})

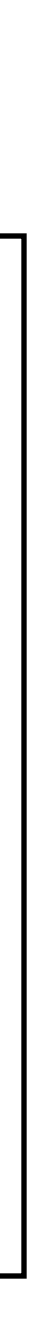

### helloworld.opa

# \*cough\* node.js \*cough\*

var http  $=$  require('http'); http.createServer(function (req, res) { res.writeHead(200, {'Content-Type': 'text/plain'}); res.end('Hello World\n'); }).listen(1337, '127.0.0.1');

# Opa: Hello world!

...compile, run: \$ opa helloworld.opa \$ ./helloworld.js [http://localhost:8080](http://localhost:8080/Helloworld/main)

# Opa: Hello world!

### •main returns an xhtml fragment, the compiler knows that this

is XHTML and not a string

• notice lack of: " "

• the server then sets us up with a page

## Example: comments

### •Let's [storycard](http://en.wikipedia.org/wiki/User_story) this: I'd like to be able to...

- •Fill in name, comment, email, click "comment" and
- •Show past comments (implies persistent storage)

## Opa: Comments

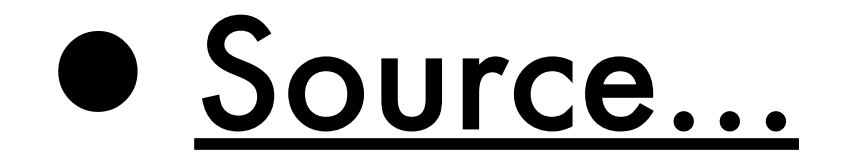

# Opa: Comments

•To compile and run: opa comments.opa ./comments.js [...creates mongodb datastore...]

# Example: real-time chat

### •Start a project: \$ opa create chat\_opa

## Real-time chat

- •login is a work in progress...
- $\bullet$  run:
	- ./chat\_opa.exe
- •browse: <http://localhost:8080/chat>

## Thanks!

### •I'm Chris Wilson:

### [•chris@bendyworks.com](mailto:chris@bendyworks.com?subject=Re:%20Transparent%20Web)

### • <u>@twopoint718</u>

•Normally, I hack Rails for Bendyworks

•...and thanks to them for letting me use some *20% time* for this :)

## Questions

### •I'll do my best :)

### Resources

### 1. <http://opalang.org/> 1.1.<http://www.mongodb.org/> 1.2[.http://nodejs.org/](http://nodejs.org/)

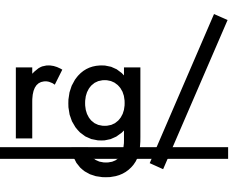